## OEMAPP

OEM

bugOEM

1

version.json

```
\bar{\Gamma} {
                  "platform": "ios",
                  "version": "2.0",
                  "date": "2018-01-15@20:00",
                  "update": "",
                   "log":"XXXX",
                   "forceUpdate":"true" //false,ture
 },
\left\{ \begin{array}{ccc} 1 & 1 & 1 \\ 1 & 1 & 1 \end{array} \right\} "platform": "android",
 "version": "9.1.03",
                   "date": "2018-01-12@20:00",
                   "update": "",
 "log":"XXXX",
 "forceUpdate":"true" //false,ture
          }
\begin{array}{c} \end{array}
```
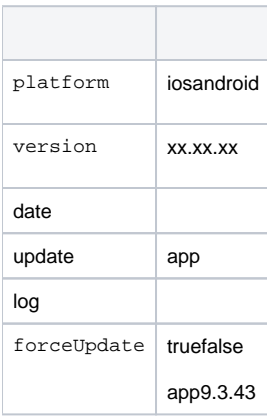

version.jsonurlhttp://xxxx/version.json

2OEM1

## 关于设置

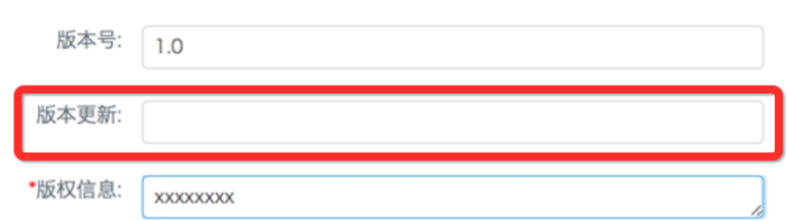

 $\, >$ 

## forceUpdatetrueapp

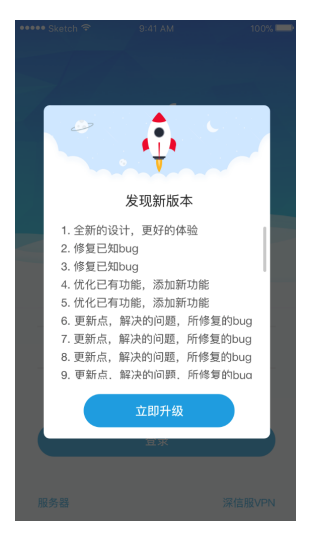

## forceUpdatefalse

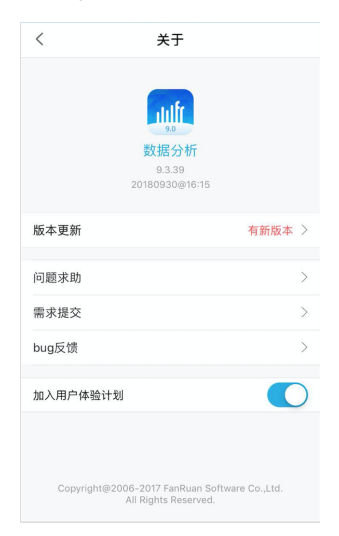